# Flicker Free Boot

Seamless boot for UEFI systems

Hans de Goede Presented by Red Hat Desktop Hardware Enablement Team

This work is licensed under a Creative Commons Attribution-ShareAlike 3.0 Unported License

#### Topics

- What / why?
- Pre-kernel: Shim, GRUB
- Kernel: EFIFB + FBCON
- Kernel: i915
- Userspace: plymouth
- Userspace: framebuffer handover

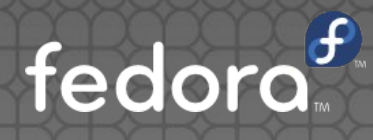

#### Flicker Free Boot?

#### Flicker Free Boot?

- The purpose is to boot to the desktop without the display ever loosing signal and without any jarring graphical transitions
- **Technical users often don't care what the boot** looks like
- For regular users and OEMs however, having a smooth, professionally looking, boot is quite important
- https://fedorapeople.org/~jwrdegoede/flickerfree-videos/

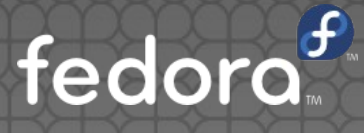

#### Shim and GRUB

#### Shim and GRUB

- Shim and GRUB used to make an UEFI call to put the display in text mode even if they did not output any text at all
- **Both have been patched to defer this UEFI call to** the first time they have actual text to output
- The shim changes are upstream
- The GRUB changes are not upstream as upstream refuses to accept patches for a compile time option to make grub not print a version header

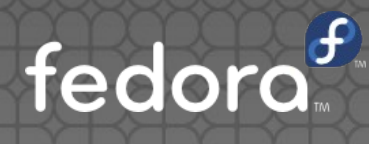

#### Kernel: EFIFB and FBCON

### EFIFB and FBCON

**• The UEFI FB code does not touch the FB, but the** text-console on FB code, FBCON, takes over the FB right away, replacing its content with black **• FBCON has been patched to defer taking over** to the first time there is actual text to output EFIFB has been patched to display or restore the firmware bootsplash image (ACPI BGRT) in case the firmware does not show this itself • All patches for this are upstream Disable? Use: fbcon=nodefer video=efifb:nobgrt

fedor

### Kernel: i915

### i915 fastboot support

- The Intel GPU display driver will read back the hardware state when initializing
- This allows skipping a full modeset when asked to set a mode matching the current mode
- This (fastboot) is disabled by default because of some issues on mostly older hardware
- Working together with i915 upstream all known issues have been fixed now
- Enabled on Skylake+ in Fedora Rawhide, upstream 5.1 kernel release fedor

Userspace: plymouth

#### Plymouth

- Until recently plymouth relied on FBCON to pick a mode and crtc for outputs not setup by UEFI
- Since we now defer FBCON taking over the FB, plymouth has been patched to do this itself
- Plymouth now also supports hotplugging monitors after plymouth starts
- Support has been added to plymouth to read the firmware boot splash (BGRT) and use it as a background, drawing on top of the splash • All patches for this are upstream fedor

#### Userspace framebuffer handover

### FB handover (1)

- i915 will fallback to scanning out the firmware splash FB if the FB-owner exits, to avoid this:
	- Plymouth stops, drops drm-master, does not exit
	- GDM sets up its own FB, tells i915 to scan that out
	- GDM tells plymouth its ok to exit
	- GDM drops drm-master, starts user-session
	- GDM sleeps 10 seconds after this, then exits

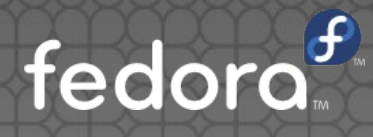

### FB handover (2)

- **Proposal: Add a new IOCTL to tell a KMS driver** to keep the current FB around until a new one is installed (Patch from Rob Clark in the archives)
- Problem: user-session mutter and Xorg FB contents could be privacy sensitive
- **.** For mutter on Wayland we can make it close all windows and then redraw before the IOCTL
- For Xorg I don't see a solution, so a flicker-free user-session exit will only work on Wayland

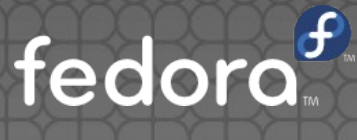

## Ideas? Suggestions? Questions?

hdegoede@redhat.com Contact: https://github.com/jwrdegoede/ Git repositories:

 $\mathbf{C}$